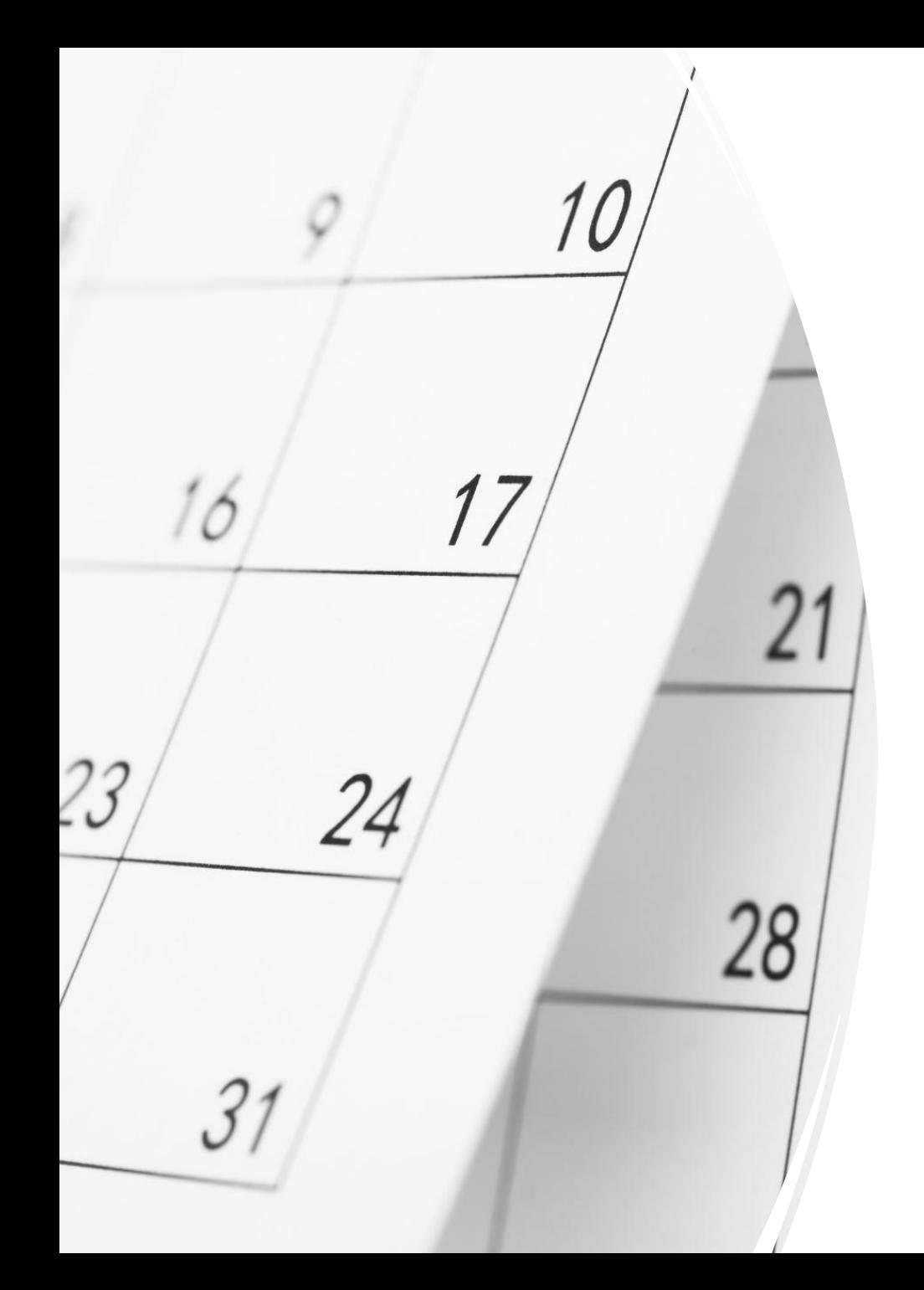

## Hope Community Church Calendar

Adding the Calendar to your phone or email

URLs for Hope **Community** Church's **Calendar** 

## (COPY THE URLs BELOW AS NEEDED)

- iCal URL (for use on Google Calendar and mobile apps):
- [https://calendar.google.com/calendar/ical/j](https://calendar.google.com/calendar/ical/j6fvadnu09pe86nspdk52772ng%40group.calendar.google.com/public/basic.ics) [6fvadnu09pe86nspdk52772ng%40group.ca](https://calendar.google.com/calendar/ical/j6fvadnu09pe86nspdk52772ng%40group.calendar.google.com/public/basic.ics) [lendar.google.com/public/basic.ics](https://calendar.google.com/calendar/ical/j6fvadnu09pe86nspdk52772ng%40group.calendar.google.com/public/basic.ics)
- Web Versions (for browser access without login):

[https://calendar.google.com/calendar/emb](https://calendar.google.com/calendar/embed?src=j6fvadnu09pe86nspdk52772ng%40group.calendar.google.com&ctz=America%2FNew_York) [ed?src=j6fvadnu09pe86nspdk52772ng%40](https://calendar.google.com/calendar/embed?src=j6fvadnu09pe86nspdk52772ng%40group.calendar.google.com&ctz=America%2FNew_York) [group.calendar.google.com&ctz=America%](https://calendar.google.com/calendar/embed?src=j6fvadnu09pe86nspdk52772ng%40group.calendar.google.com&ctz=America%2FNew_York) [2FNew\\_York](https://calendar.google.com/calendar/embed?src=j6fvadnu09pe86nspdk52772ng%40group.calendar.google.com&ctz=America%2FNew_York)

## "How to…" Guides

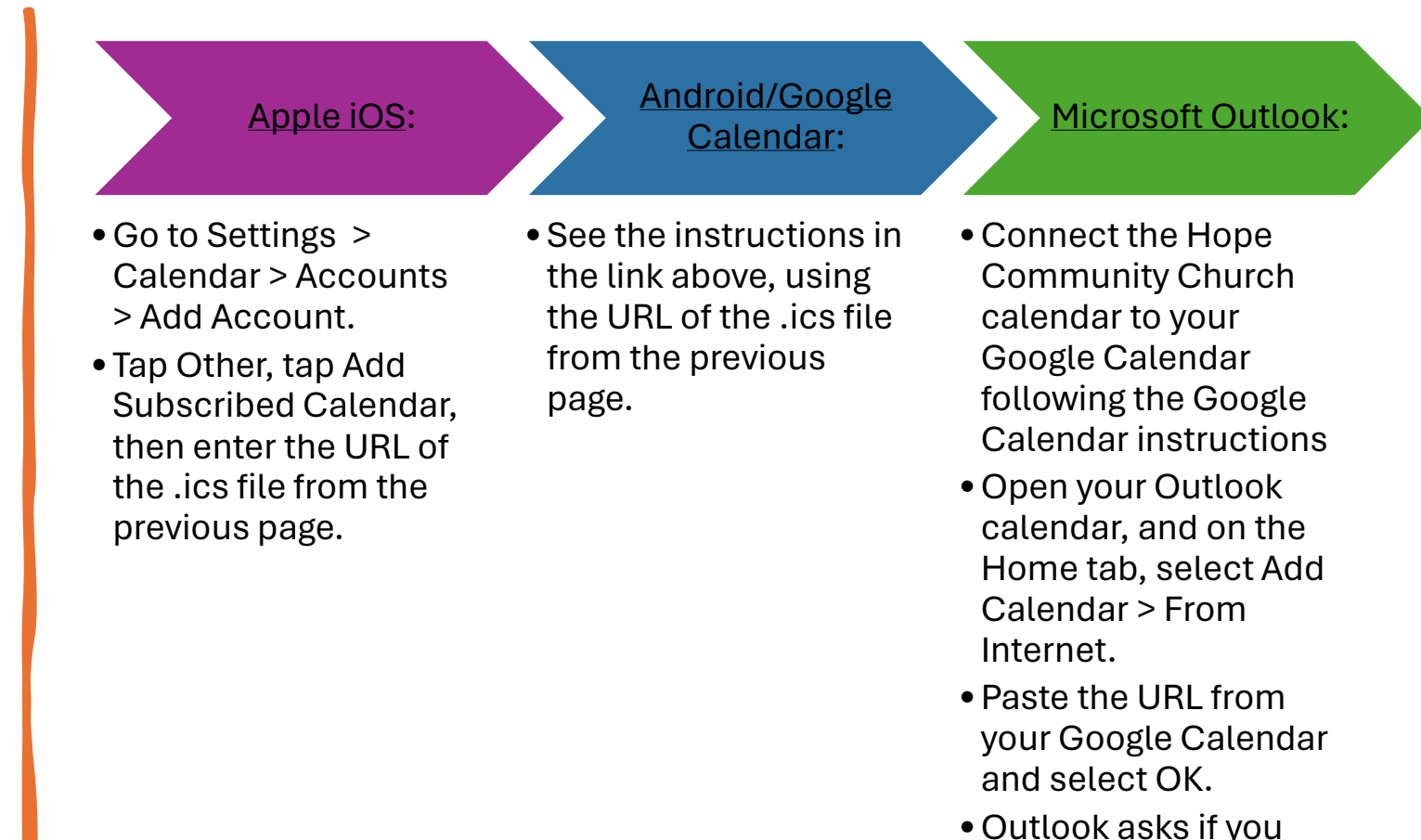

would like to add this calendar and subscribe to updates. Select Yes.

Links are to 3<sup>rd</sup> party websites. Hope Community Church is not responsible for their content.